# Package 'RMediation'

July 9, 2022

<span id="page-0-0"></span>Type Package

Title Mediation Analysis Confidence Intervals

Version 1.2.0

Date 2022-06-29

Author Davood Tofighi <dtofighi@gmail.com>

Maintainer Davood Tofighi <dtofighi@gmail.com>

**Depends** R ( $>= 3.5.0$ ), base ( $>= 3.5.0$ ), stats ( $>= 3.5.0$ ), graphics ( $>= 1.5.0$ 3.5.0), methods ( $>= 3.5.0$ ), lavaan ( $>= 0.5-20$ ), e1071 ( $>=$ 1.6-7), OpenMx (>= 2.13), MASS (>= 7.3), modelr (>= 0.1.4)

Imports doParallel, foreach, iterators, stringr, grDevices

Suggests knitr, rmarkdown

LazyData true

Description We provide functions to compute confidence intervals (CIs) for a well-defined nonlinear function of the model parameters (e.g., product of k coefficients) in single--level and multilevel structural equation models.

License GPL-2

Encoding UTF-8

URL <https://amplab.shinyapps.io/MEDCI/>

<https://amplab.shinyapps.io/MEDMC/>

RoxygenNote 7.2.0

NeedsCompilation no

Repository CRAN

Date/Publication 2022-07-08 23:10:11 UTC

# R topics documented:

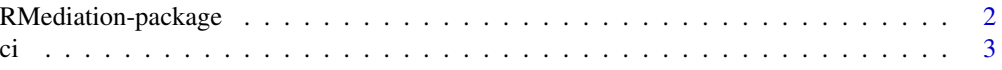

# <span id="page-1-0"></span>2 RMediation-package

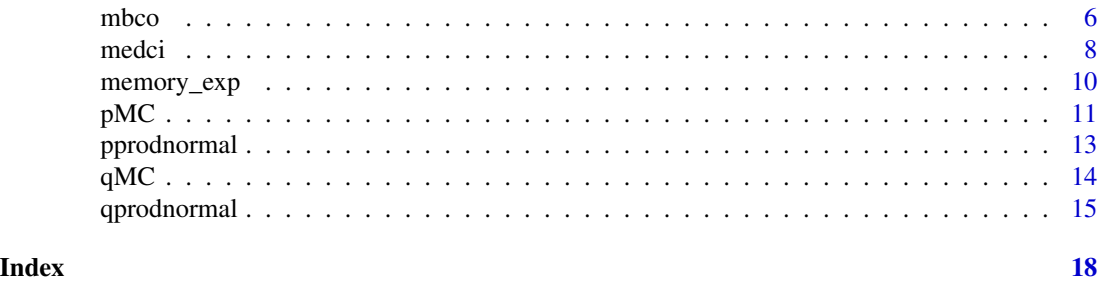

<span id="page-1-1"></span>RMediation-package *Mediation Analysis Confidence Intervals*

#### Description

RMediation package provides functions to compute confidence intervals (CIs) for and to test a well-defined nonlinear function of the model parameters (e.g., indirect effect) in single–level and multilevel structural equation models.

#### Details

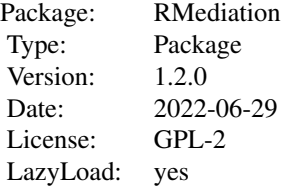

[medci](#page-7-1) produces a CI for the product of two normal random variables using three methods: the distribution of the product of coefficients, Monte Carlo, and asymptotic normal theory with the multivariate-delta standard error (Asymptotic-Delta) method.

[pprodnormal](#page-12-1) produces percentiles for the distribution of product of two normal random variables.

[qprodnormal](#page-14-1) generates quantiles for the distribution of product of two normal random variables.

[ci](#page-2-1) produces a CI for a well–defined nonlinear function of the model parameters in single–level and multilevel structural equation models using the Monte Carlo and Asymptotic-Delta method.

[mbco](#page-5-1) computes asymptotic MBCO chi-squared test for a smooth function of model parameters including a function of indirect effects.

#### Author(s)

Davood Tofighi <dtofighi@gmail.com>

Maintainer: Davood Tofighi <dtofighi@gmail.com>

#### <span id="page-2-0"></span>References

MacKinnon, D. P., Fritz, M. S., Williams, J., and Lockwood, C. M. (2007). Distribution of the product confidence limits for the indirect effect: Program PRODCLIN. *Behavior Research Methods*, 39, 384–389.

Meeker, W. and Escobar, L. (1994). An algorithm to compute the CDF of the product of two normal random variables. *Communications in Statistics: Simulation and Computation*, 23, 271–280.

Tofighi, D. and MacKinnon, D. P. (2011). RMediation: An R package for mediation analysis confidence intervals. *Behavior Research Methods*, 43, 692–700. [doi:10.3758/s134280110076x](https://doi.org/10.3758/s13428-011-0076-x)

Tofighi, D., and MacKinnon, D. P. (2016). Monte Carlo confidence intervals for complex functions of indirect effects. *Structural Equation Modeling: A Multidisciplinary Journal*, 23, 194-205. [doi:10.1080/10705511.2015.1057284](https://doi.org/10.1080/10705511.2015.1057284)

Tofighi, D., & Kelley, K. (2020). Indirect effects in sequential mediation models: Evaluating methods for hypothesis testing and confidence interval formation. *Multivariate Behavioral Research*, 55, 188–210. [doi:10.1080/00273171.2019.1618545](https://doi.org/10.1080/00273171.2019.1618545)

Tofighi, D. (2020). Bootstrap Model-Based Constrained Optimization Tests of Indirect Effects. *Frontiers in Psychology*, 10, 2989. [doi:10.3389/fpsyg.2019.02989](https://doi.org/10.3389/fpsyg.2019.02989)

#### See Also

[qprodnormal](#page-14-1) [pprodnormal](#page-12-1) [medci](#page-7-1) [ci](#page-2-1) [mbco](#page-5-1)

#### Examples

```
medci(mu.x=.2,mu.y=.4,se.x=.1,se.y=.05,rho=0,alpha=.05)
pprodnormal(q=.4, mu.x=.5, mu.y=.3, se.x=.03, se.y=.08, rho= 0)
qprodnormal(p=.1, mu.x=.5, mu.y=.3, se.x=.03, se.y=.8, rho=0)
ci(mu=c(b1=0,b2=0),Sigma=c(1,2,10), quant=~b1*b2)
ci(mu=c(b1=1,b2=.7,b3=.6, b4=.45), Signa=c(.05,0,0,0,.05,0,0, .03, 0, .03),
quant=~b1*b2*b3*b4, type="all", plot=TRUE, plotCI=TRUE)
```
<span id="page-2-1"></span>

ci *CI for a nonlinear function of coefficients estimates*

#### **Description**

This function returns a  $(1 - \alpha)$ % confidence interval (CI) for a well–defined nonlinear function of the coefficients in single–level and multilevel structural equation models. The ci function uses the Monte Carlo (type="MC") and the asymptotic normal theory (type="asymp") with the multivariate delta standard error (Asymptotic–Delta) method (Sobel, 1982) to compute a CI. In addition, for each of the methods, when a user specifies plot=TRUE and plotCI=TRUE, a plot of the sampling distribution of the quantity of interest in the quant argument and an overlaid plot of the CI will be produced. When type="all" and plot=TRUE, two overlaid plots of the sampling distributions corresponding to each method will be produced; when plotCI=TRUE, then the overlaid plots of the CIs for both methods will be displayed as well.

# Usage

```
ci(
  mu,
  Sigma,
  quant,
  alpha = 0.05,
  type = "MC",plot = FALSE,
  plotCI = FALSE,
  n.mc = 1e+06,
  HO = FALSE,mu0 = NULL,Sigma0 = NULL,
  ...
)
```
# Arguments

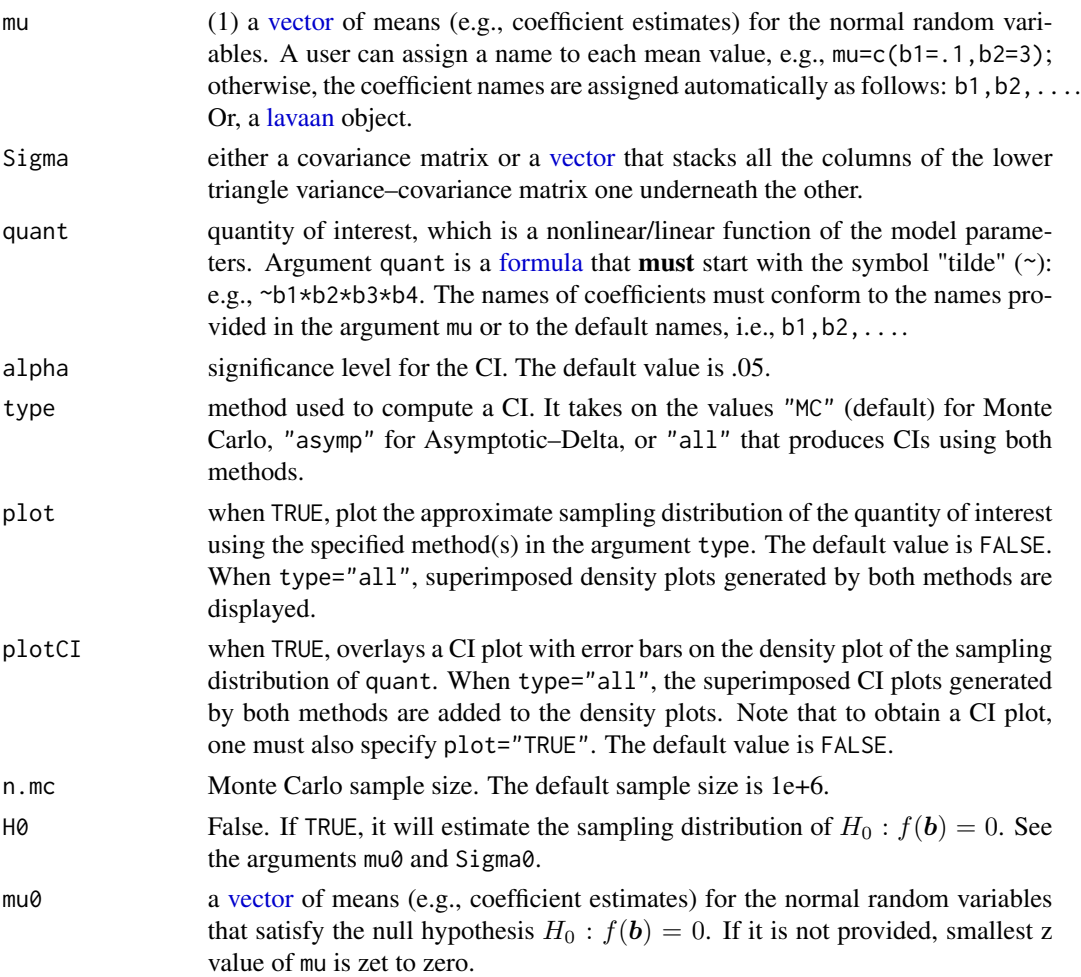

<span id="page-3-0"></span>

<span id="page-4-0"></span>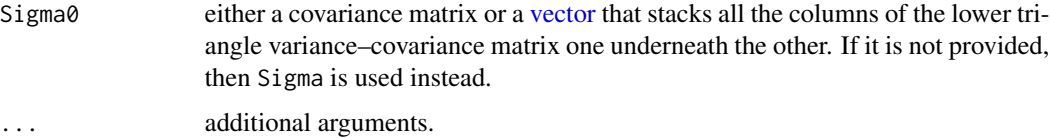

#### Value

When type is "MC" or "asymp", ci returns a [list](#page-0-0) that contains:

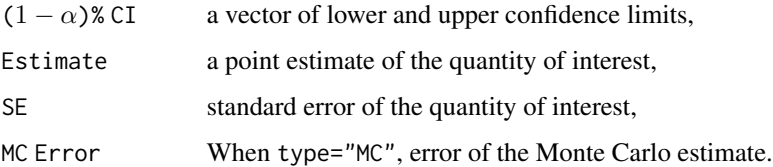

When type="all", ci returns a [list](#page-0-0) of two objects, each of which a list that contains the results produced by each method as described above.

#### Note

A shiny web application for Monte Carlo method of this function is available at [https://amplab.](https://amplab.shinyapps.io/MEDMC/) [shinyapps.io/MEDMC/](https://amplab.shinyapps.io/MEDMC/)

#### Author(s)

Davood Tofighi <dtofighi@gmail.com>

#### References

Tofighi, D. and MacKinnon, D. P. (2011). RMediation: An R package for mediation analysis confidence intervals. *Behavior Research Methods*, 43, 692–700. [doi:10.3758/s134280110076x](https://doi.org/10.3758/s13428-011-0076-x)

# See Also

[medci](#page-7-1) [RMediation-package](#page-1-1)

#### Examples

ci(mu=c(b1=1,b2=.7,b3=.6, b4= .45), Sigma=c(.05,0,0,0,.05,0,0,.03,0,.03), quant=~b1\*b2\*b3\*b4, type="all", plot=TRUE, plotCI=TRUE) #An Example of Conservative Null Sampling Distribution ci(c(b1=.3,b2=.4,b3=.3), c(.01,0,0,.01,0,.02), quant=~b1\*b2\*b3, type="mc", plot=TRUE, plotCI=TRUE, H0=TRUE, mu0=c(b1=.3,b2=.4,b3=0) ) #An Example of Less Conservative Null Sampling Distribution  $ci(c(b1=.3,b2=.4,b3=.3), c(.01,0,0,.01,0,.02),$ quant=~b1\*b2\*b3, type="mc", plot=TRUE, plotCI=TRUE, H0=TRUE, mu0=c(b1=0,b2=.4,b3=0.1) )

# <span id="page-5-1"></span><span id="page-5-0"></span>Description

This function computes asymptotic MBCO chi-squared test for a smooth function of model parameters including a function of indirect effects.

#### Usage

```
mbco(
 ho = NULL,h1 = NULL,R = 10L,type = "asymp",
  alpha = 0.05,
 checkHess = "No",
 checkSE = "No",optim = "SLSQP",
 precision = 1e-09
)
```
# Arguments

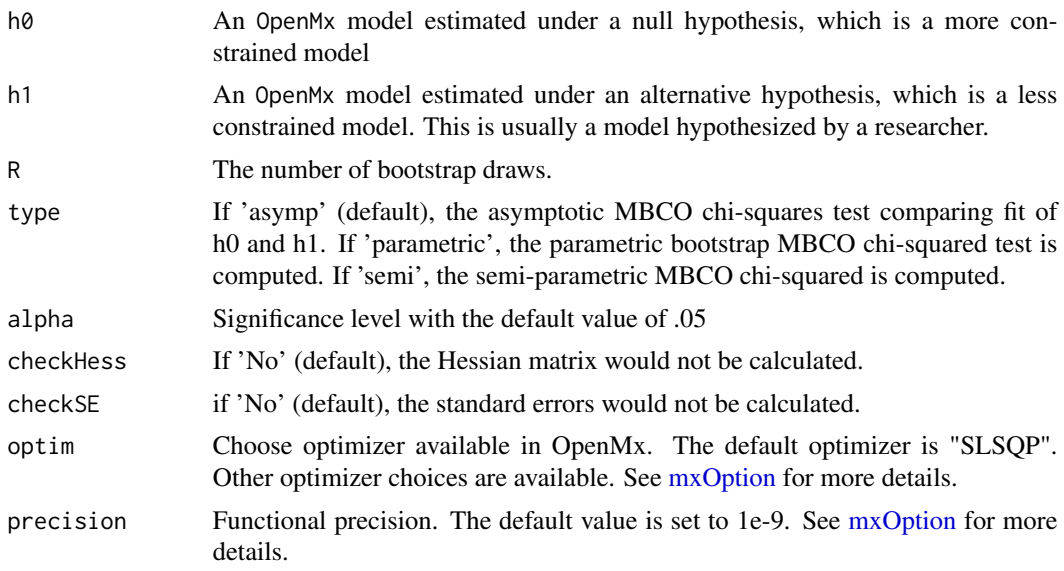

#### Value

A [list](#page-0-0) that contains

chisq asymptotic chi-squared test statistic value

mbco and the contract of the contract of the contract of the contract of the contract of the contract of the contract of the contract of the contract of the contract of the contract of the contract of the contract of the c

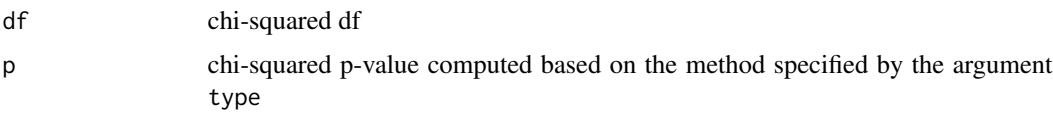

# Author(s)

Davood Tofighi <dtofighi@gmail.com>

# References

Tofighi, D., & Kelley, K. (2020). Indirect effects in sequential mediation models: Evaluating methods for hypothesis testing and confidence interval formation. *Multivariate Behavioral Research*, 55, 188–210. [doi:10.1080/00273171.2019.1618545](https://doi.org/10.1080/00273171.2019.1618545)

Tofighi, D. (2020). Bootstrap Model-Based Constrained Optimization Tests of Indirect Effects. *Frontiers in Psychology*, 10, 2989. [doi:10.3389/fpsyg.2019.02989](https://doi.org/10.3389/fpsyg.2019.02989)

#### Examples

```
data(memory_exp)
memory_exp$x <- as.numeric(memory_exp$x)-1 # manually creating dummy codes
endVar <- c('x', 'repetition', 'imagery', 'recall')
manifests <- c('x', 'repetition', 'imagery', 'recall')
full_model <- mxModel(
 "memory_example",
 type = "RAM",
 manifestVars = manifests,
 mxPath(
  from = "x".
  to = endVar,
  arrows = 1,
  free = TRUE,
  values = .2,
  labels = c("a1", "a2", "cp")),
 mxPath(
  from = 'repetition',
  to = 'recall',
 arrows = 1,
  free = TRUE,
  values = .2,
  labels = 'b1'),
 mxPath(
  from = 'imagery',
 to = 'recall',
 arrows = 1,
 free = TRUE,
 values = .2,
labels = "b2"),
mxPath(
```

```
from = manifests,
 arrows = 2,
 free = TRUE,
 values = .8
),
mxPath(
 from = "one",
 to = endVar,
 arrows = 1,
 free = TRUE,
 values = .1
),
mxAlgebra(a1 * b1, name = "ind1"),mxAlgebra(a2 * b2, name = "ind2"),
mxCI("ind1", type = "both"),
mxCI("ind2", type = "both"),
mxData(observed = memory_exp, type = "raw")
)
## Reduced Model for indirect effect: a1*b1
null_model1 <- mxModel(
model= full_model,
name = "Null Model 1",
mxConstant(ind1 == 0, name = "ind1_eq0_counts)
full_model <- mxTryHard(full_model, checkHess=FALSE, silent = TRUE )
null_model1 <- mxTryHard(null_model1, checkHess=FALSE, silent = TRUE )
mbco(null_model1,full_model)
```
<span id="page-7-1"></span>

medci *Confidence Interval for the Mediated Effect*

#### Description

Produces confidence intervals for the mediated effect and the product of two normal random variables.

# Usage

medci( mu.x, mu.y, se.x, se.y,  $rho = 0$ .  $alpha = 0.05$ , type =  $"dop",$ plot = FALSE, plotCI = FALSE,  $n.mc = 1e+05$ ,

<span id="page-7-0"></span>

#### <span id="page-8-0"></span>medci 9

... )

#### **Arguments**

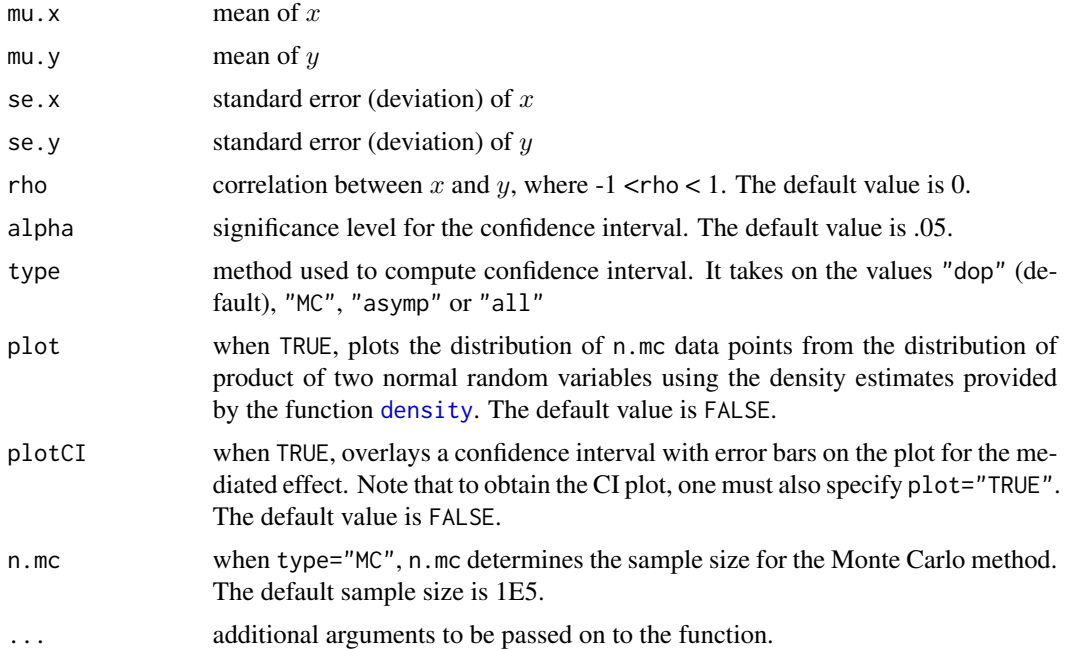

# Details

This function returns a  $(1 - \alpha)$ % confidence interval for the mediated effect (product of two normal random variables). To obtain a confidence interval using a specific method, the argument type should be specified. The default is type="dop", which uses the code we wrote in R to implement the distribution of product of the coefficients method described by Meeker and Escobar (1994) to evaluate the CDF of the distribution of product. type="MC" uses the Monte Carlo approach to compute the confidence interval (Tofighi & MacKinnon, 2011). type="asymp" produces the asymptotic normal confidence interval. Note that except for the Monte Carlo method, the standard error for the indirect effect is based on the analytical results by Craig (1936):

$$
\sqrt(s e. y^2 \mu.x^2 + s e. x^2 \mu.y^2 + 2 \mu.x \mu.y \rho se.xse.y + s e. x^2 se.y^2 + s e. x^2 se.y^2 \rho^2)
$$

. In addition, the estimate of indirect effect is  $\mu \cdot x \mu \cdot y + \sigma \cdot xy$ ; type="all" prints confidence intervals using all four options.

#### Value

A vector of lower confidence limit and upper confidence limit. When type is "prodclin" (default), "DOP", "MC" or "asymp", medci returns a [list](#page-0-0) that contains:

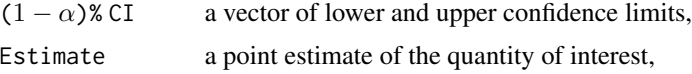

<span id="page-9-0"></span>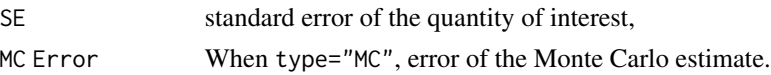

Note that when type="all", medci returns a [list](#page-0-0) of *four* objects, each of which a [list](#page-0-0) that contains the results produced by each method as described above.

#### Note

A web application of the RMediation program is available from [https://amplab.shinyapps.io/](https://amplab.shinyapps.io/MEDCI/) [MEDCI/](https://amplab.shinyapps.io/MEDCI/).

#### Author(s)

Davood Tofighi <dtofighi@gmail.com>

#### References

Craig, C. C. (1936). On the frequency function of xy. *The Annals of Mathematical Statistics*, 7,  $1-15.$ 

MacKinnon, D. P., Fritz, M. S., Williams, J., and Lockwood, C. M. (2007). Distribution of the product confidence limits for the indirect effect: Program PRODCLIN. *Behavior Research Methods*, 39, 384–389.

Meeker, W. and Escobar, L. (1994). An algorithm to compute the CDF of the product of two normal random variables. *Communications in Statistics: Simulation and Computation*, 23, 271–280.

Tofighi, D. and MacKinnon, D. P. (2011). RMediation: An R package for mediation analysis confidence intervals. *Behavior Research Methods*, 43, 692–700. [doi:10.3758/s134280110076x](https://doi.org/10.3758/s13428-011-0076-x)

#### See Also

[qprodnormal](#page-14-1) [pprodnormal](#page-12-1) [ci](#page-2-1) [RMediation-package](#page-1-1)

#### Examples

```
res <- medci(mu.x=.2, mu.y=.4, se.x=1, se.y=1, rho=0, alpha=.05,
type="prodclin", plot=TRUE, plotCI=TRUE)
```
memory\_exp *Memory Experiment Data Description from MacKinnon et al., 2018*

#### Description

Data were obtained from eight replicated experiments. The data were collected on the first day of class as part of the first Dr. MacKinnon's (2018) classroom teaching. The pedagogical value of the experiment was that students would have first-hand knowledge of the experiment thereby increasing their understanding of course concepts. Permission to use the data was obtained from the university Institutional Review Board.

<span id="page-10-0"></span> $pMC$  11

#### Usage

data(memory\_exp)

# Format

A data frame with 369 rows and 5 variables:

study Replication ID, ranges from 1 to 8

repetition Use of repetition rehearsal technique on a 1 to 9 scale

recall Total words recalled out of 20 words

imagery Use of imagery rehearsal technique on a 1 to 9 scale

 $x$  A [factor](#page-0-0) with two levels: repetition or primary rehearsal = 0, imagery or secondary rehearsal = 1

### Note

If you use the data set, please cite the original article by MacKinnon et al. (2018) cited below.

#### Source

[doi:10.1037/met0000174.supp](https://doi.org/10.1037/met0000174.supp)

# References

MacKinnon, D. P., Valente, M. J., & Wurpts, I. C. (2018). Benchmark validation of statistical models: Application to mediation analysis of imagery and memory. Psychological Methods, 23, 654–671. [doi:10.1037/met0000174](https://doi.org/10.1037/met0000174)

pMC *Probability (percentile) for the Monte Carlo Sampling Distribution of a nonlinear function of coefficients estimates*

#### Description

This function returns a probability corresponding to the quantile q.

#### Usage

 $pMC(q, mu, Sigma, quantum, lower.tail = TRUE, n.mc = 1e+06, ...)$ 

#### <span id="page-11-0"></span>Arguments

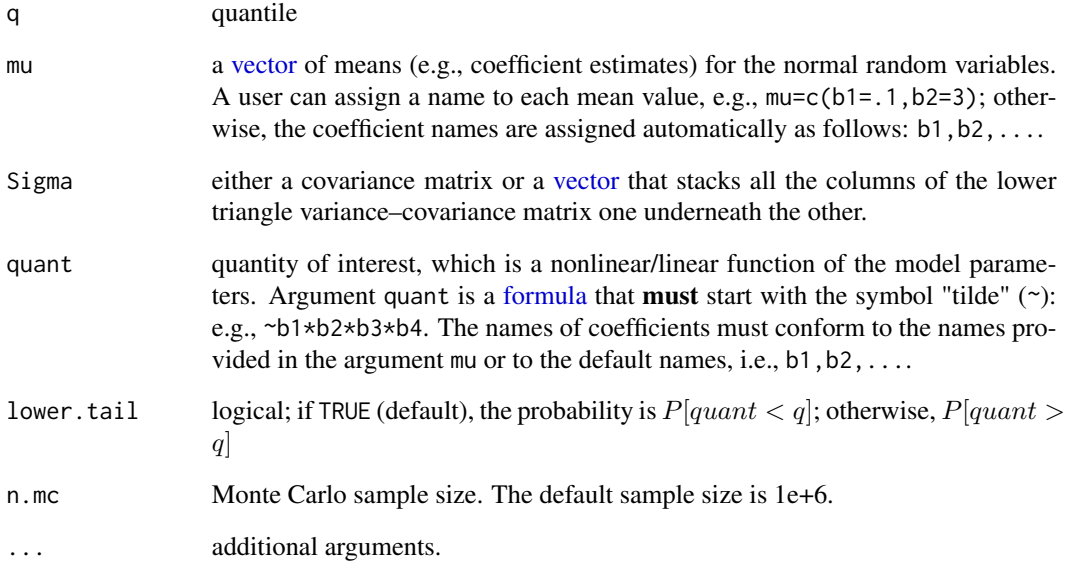

# Value

scalar probability value.

# Author(s)

Davood Tofighi <dtofighi@gmail.com>

# References

Tofighi, D. and MacKinnon, D. P. (2011). RMediation: An R package for mediation analysis confidence intervals. *Behavior Research Methods*, 43, 692–700. doi:10.3758/s13428-011-0076-x

#### See Also

[medci](#page-7-1) [RMediation-package](#page-1-1)

# Examples

```
pMC(.2,mu=c(b1=1,b2=.7,b3=.6, b4= .45), Sigma=c(.05,0,0,0,.05,0,0,.03,0,.03),
quant=~b1*b2*b3*b4)
```
<span id="page-12-1"></span><span id="page-12-0"></span>

# Description

Generates percentiles (100 based quantiles) for the distribution of product of two normal random variables and the mediated effect

#### Usage

```
pprodnormal(
  q,
 mu.x,
 mu.y,
  se.x = 1,
  se.y = 1,
  rho = 0,
  lower.tail = TRUE,type = "dop",
 n.mc = 1e+05
)
```
#### Arguments

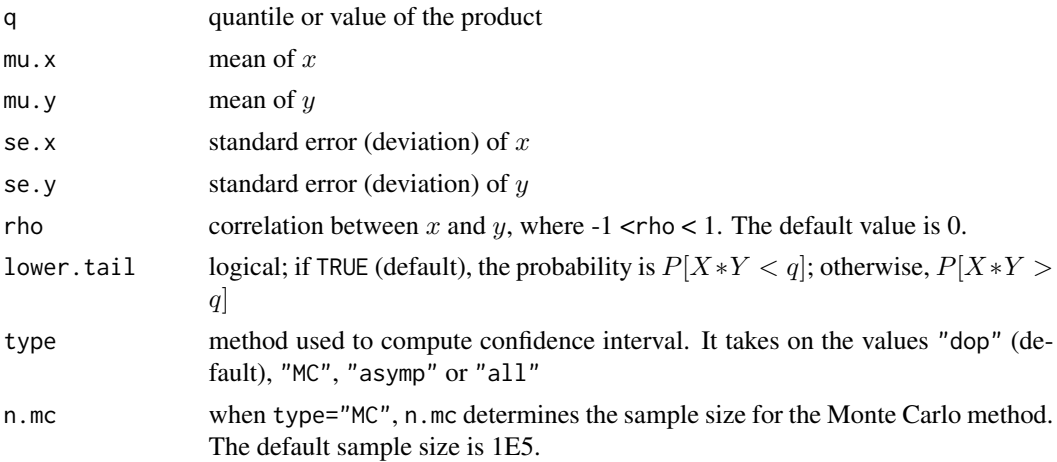

# Details

This function returns the percentile (probability) and the associated error for the distribution of product of mediated effect (two normal random variables). To obtain a percentile using a specific method, the argument type should be specified. The default method is type="dop", which is based on the method described by Meeker and Escobar (1994) to evaluate the CDF of the distribution of product of two normal random variables. type="MC" uses the Monte Carlo approach (Tofighi & MacKinnon, 2011). type="all" prints percentiles using all three options. For the <span id="page-13-0"></span>method type="dop", the error is the modulus of absolute error for the numerical integration (for more information see Meeker and Escobar, 1994). For type="MC", the error refers to the Monte Carlo error.

### Value

An object of the type [list](#page-0-0) that contains the following values:

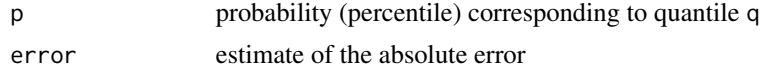

# Author(s)

Davood Tofighi <dtofighi@gmail.com>

# References

Tofighi, D. and MacKinnon, D. P. (2011). RMediation: An R package for mediation analysis confidence intervals. *Behavior Research Methods*, 43, 692–700. doi:10.3758/s13428-011-0076-x

#### See Also

[medci](#page-7-1) [RMediation-package](#page-1-1)

#### Examples

```
prodonormal(q=0, mu.x=.5, mu.y=.3, se.x=1, se.y=1, rho= 0, type="all")
```
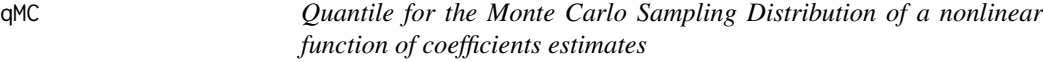

# Description

This function returns a quantile corresponding to the probability p.

#### Usage

```
qMC(p, mu, Sigma, quant, n.mc = 1e+06, ...)
```
#### Arguments

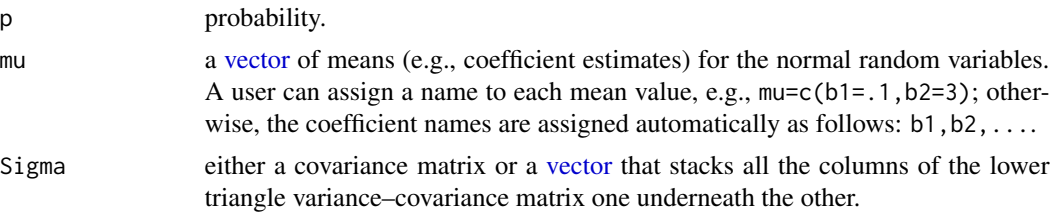

# <span id="page-14-0"></span>qprodnormal 15

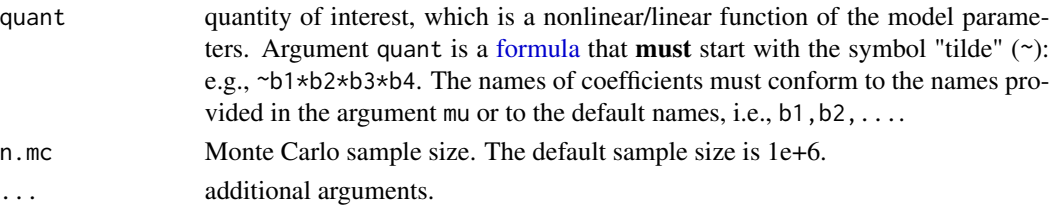

# Value

scalar quantile value.

# Author(s)

Davood Tofighi <dtofighi@gmail.com>

# References

Tofighi, D. and MacKinnon, D. P. (2011). RMediation: An R package for mediation analysis confidence intervals. *Behavior Research Methods*, 43, 692–700. doi:10.3758/s13428-011-0076-x

# See Also

[medci](#page-7-1) [RMediation-package](#page-1-1)

#### Examples

```
qMC(.05,mu=c(b1=1,b2=.7,b3=.6, b4= .45), Sigma=c(.05,0,0,0,.05,0,0,.03,0,.03),
quant=~b1*b2*b3*b4)
```
<span id="page-14-1"></span>qprodnormal *Quantile for the Distribution of Product of Two Normal Variables*

# Description

Generates quantiles for the distribution of product of two normal random variables

# Usage

```
qprodnormal(
 p,
 mu.x,
 mu.y,
 se.x,
  se.y,
 rho = 0,
  lower.tail = TRUE,type = "dop",n.mc = 1e+05
)
```
#### <span id="page-15-0"></span>Arguments

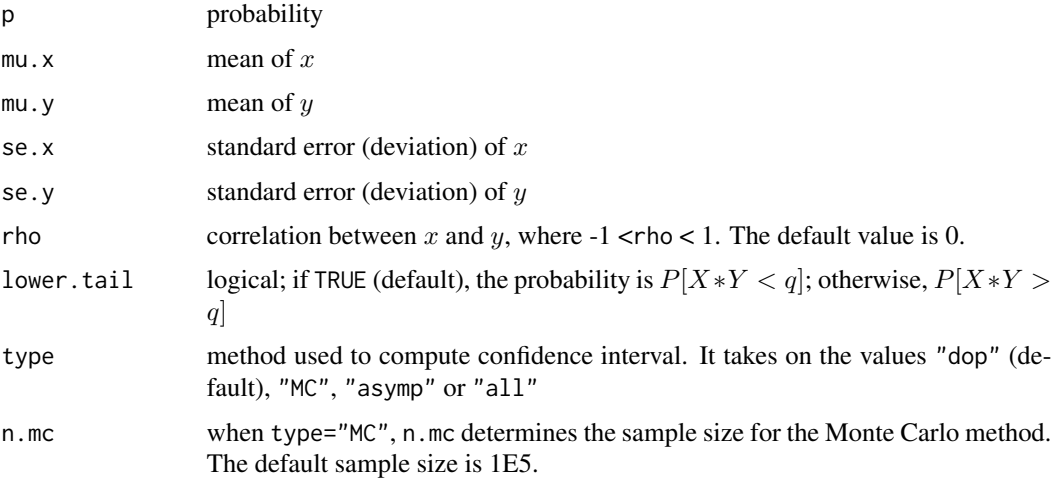

#### Details

This function returns a quantile and the associated error (accuracy) corresponding the requested percentile (probability) p of the distribution of product of mediated effect (product of two normal random variables). To obtain a quantile using a specific method, the argument type should be specified. The default method is type="dop", which uses the method described by Meeker and Escobar (1994) to evaluate the CDF of the distributionof product of two normal variables. type="MC" uses the Monte Carlo approach (Tofighi & MacKinnon, 2011). type="all" prints quantiles using all three options. For the method type="dop", the error is the modulus of absolute error for the numerical integration (for more information see Meeker and Escobar, 1994). For type="MC", the error refers to the Monte Carlo error.

#### Value

An object of the type [list](#page-0-0) that contains the following values:

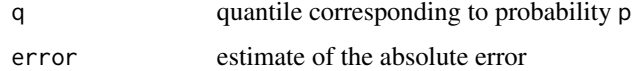

# Author(s)

Davood Tofighi <dtofighi@gmail.com>

#### References

Tofighi, D. and MacKinnon, D. P. (2011). RMediation: An R package for mediation analysis confidence intervals. *Behavior Research Methods*, 43, 692–700. doi:10.3758/s13428-011-0076-x

#### See Also

[medci](#page-7-1) [RMediation-package](#page-1-1)

# qprodnormal 17

# Examples

```
##lower tail
qprodnormal(p=.1, mu.x=.5, mu.y=.3, se.x=1, se.y=1, rho=0,
lower.tail = TRUE, type="all")
##upper tail
qprodnormal(p=.1, mu.x=.5, mu.y=.3, se.x=1, se.y=1, rho=0,
lower.tail = FALSE, type="all")
```
# <span id="page-17-0"></span>Index

```
∗ data
    memory_exp, 10
∗ distribution
    ci, 3
    pMC, 11
    qMC, 14
    RMediation-package, 2
∗ mediation
    medci, 8
∗ regression
    ci, 3
    pMC, 11
    qMC, 14
    RMediation-package, 2
∗ sets
    memory_exp, 10
ci, 2, 3, 3, 10
density, 9
factor, 11
formula, 4, 12, 15
lavaan, 4
list, 5, 6, 9, 10, 14, 16
mbco, 2, 3, 6
medci, 2, 3, 5, 8, 12, 14–16
memory_exp, 10
mxOption, 6
pMC, 11
pprodnormal, 2, 3, 10, 13
qMC, 14
qprodnormal, 2, 3, 10, 15
RMediation-package, 2
vector, 4, 5, 12, 14
```